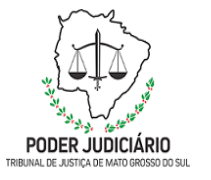

**Poder Judiciário do Estado de Mato Grosso do Sul Tribunal de Justiça Assessoria de Planejamento**

# **SEMAG-DRe-MAN 05 Processo: Processar Folha de Pagamento Mediadores e Conciliadores**

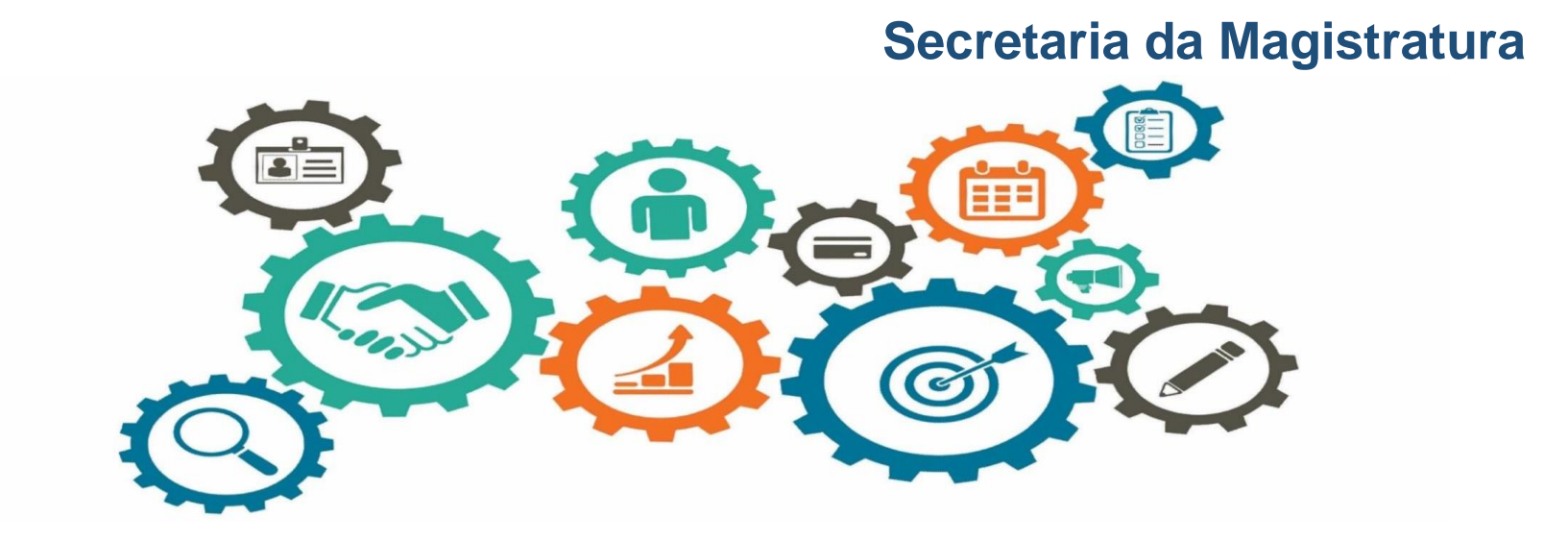

**Atualizado em: 08/05/2023**

**Manual de Processos de Trabalho**

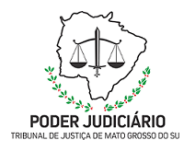

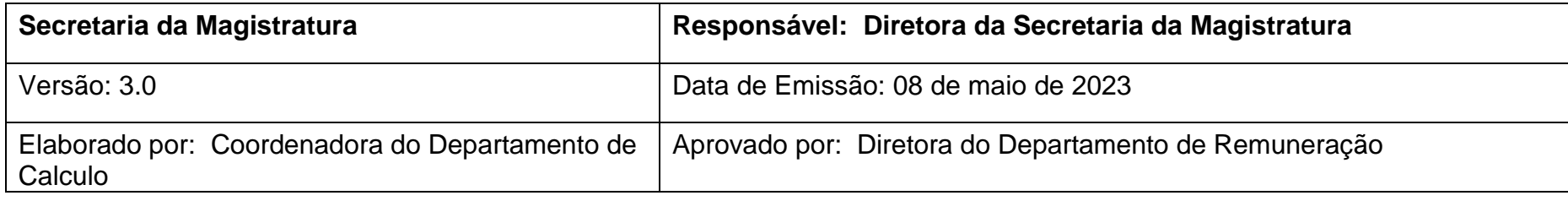

#### **OBJETIVO**

Processar Folha de Pagamento Mediadores e Conciliadores.

**DOCUMENTAÇÃO NORMATIVA DE REFERÊNCIA** 

Provimento 422 de 28/09/2018.

Poder Judiciário do Estado de Mato Grosso do Sul

Manual de Processos de Trabalho **1**

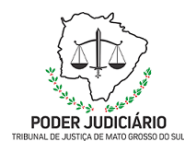

## **DESENHO DO PROCESSO**

#### **3.1 Processar Folha de Mediadores e Conciliadores**

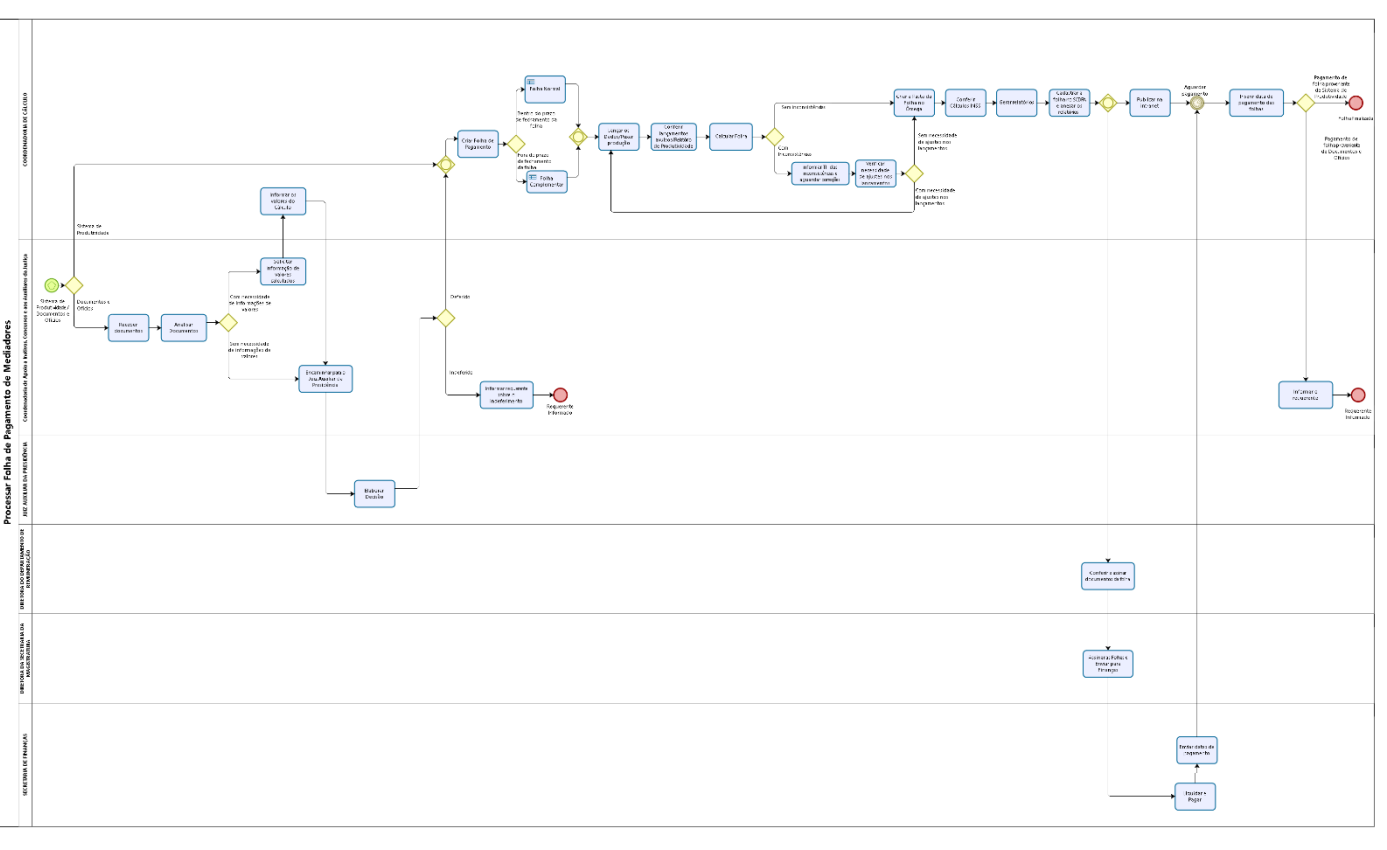

bizagi

Poder Judiciário do Estado de Mato Grosso do Sul

Manual de Processos de Trabalho **2**

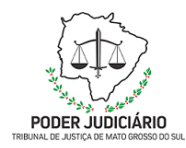

# **Descrição das Atividades**

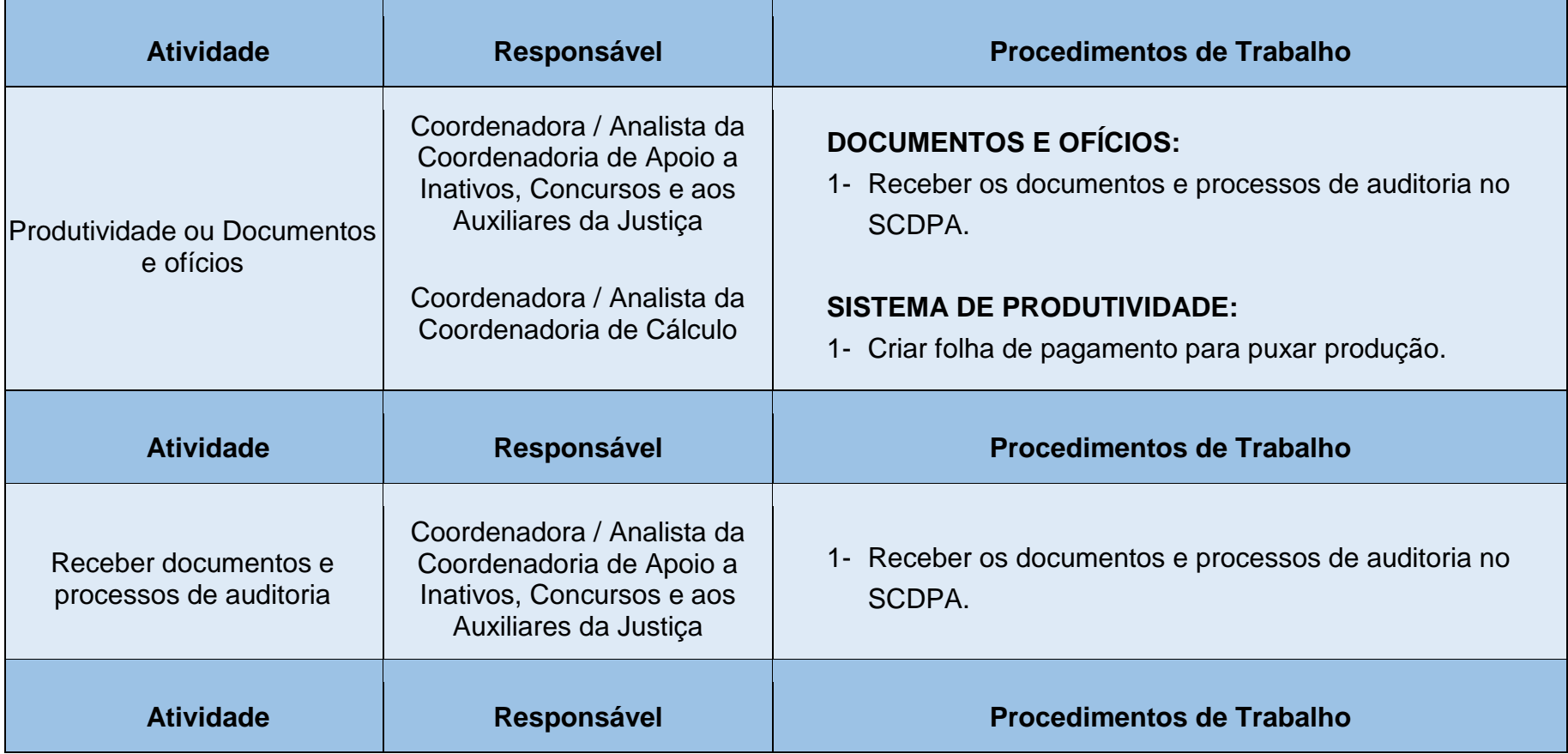

Poder Judiciário do Estado de Mato Grosso do Sul

Manual de Processos de Trabalho **3**

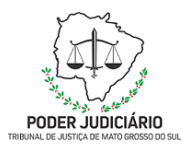

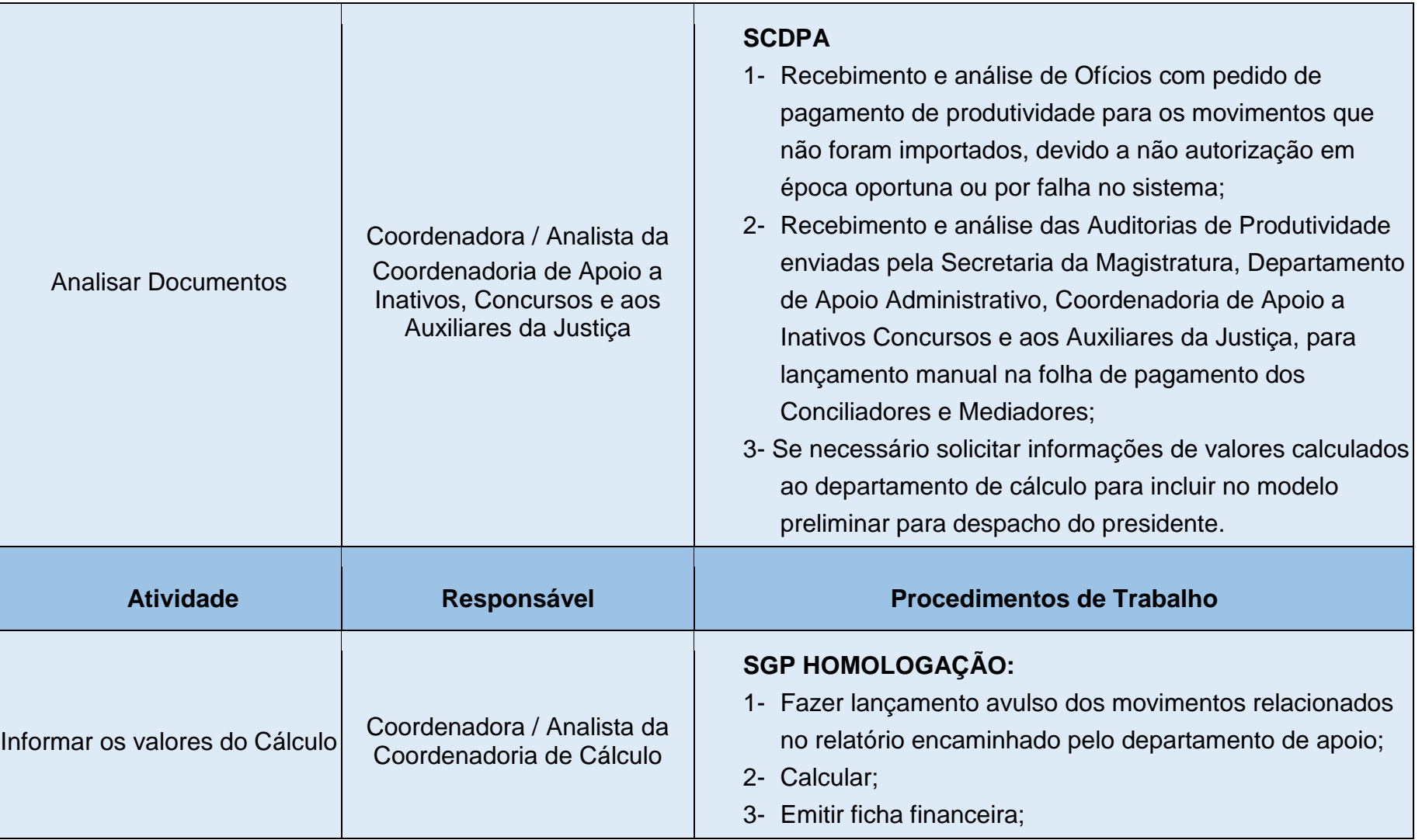

Poder Judiciário do Estado de Mato Grosso do Sul

Manual de Processos de Trabalho **4**

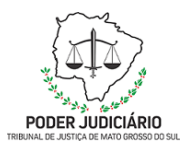

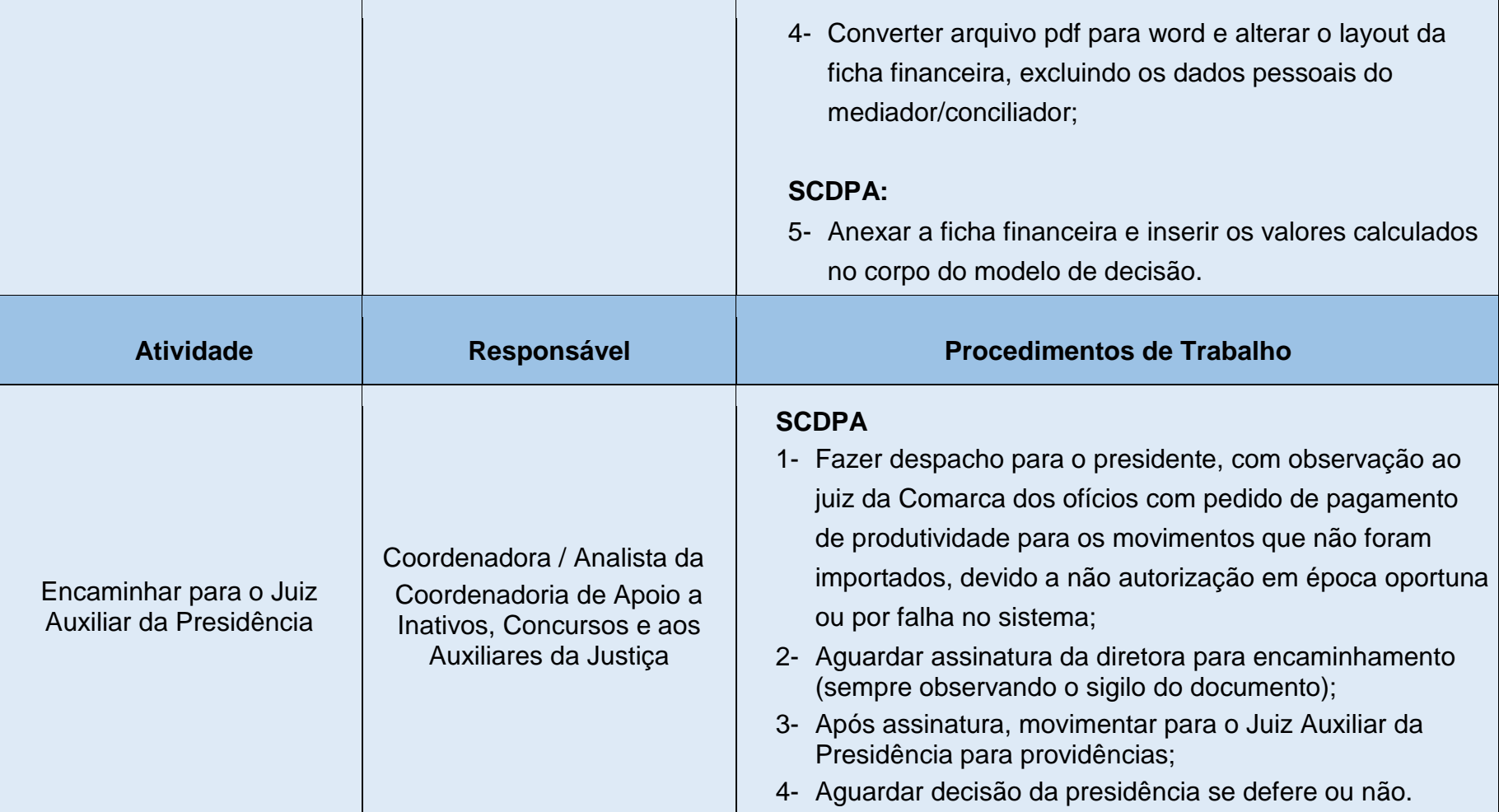

Manual de Processos de Trabalho **5**

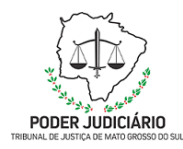

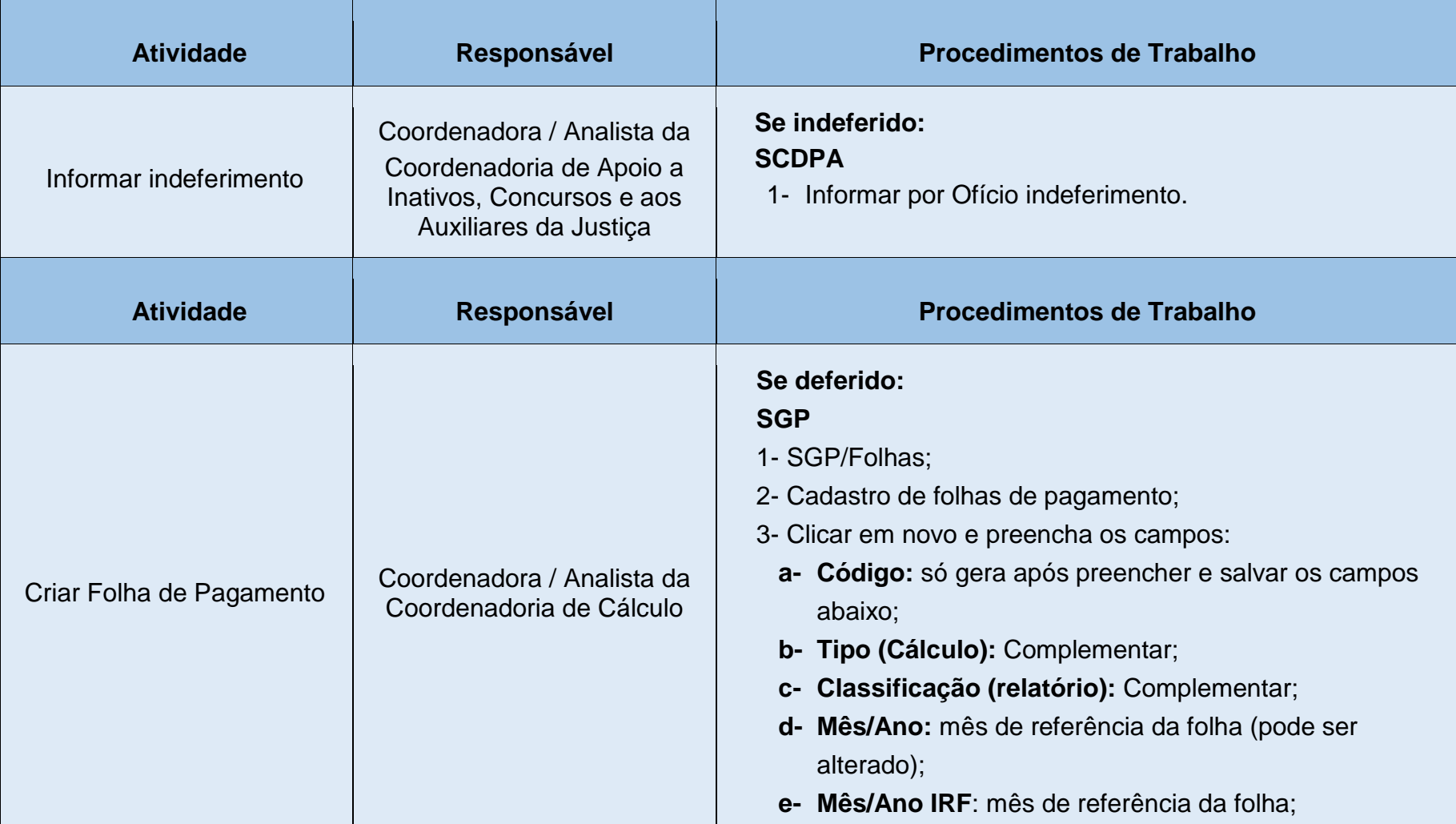

Poder Judiciário do Estado de Mato Grosso do Sul

Manual de Processos de Trabalho **6**

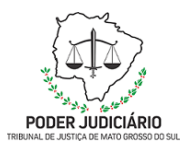

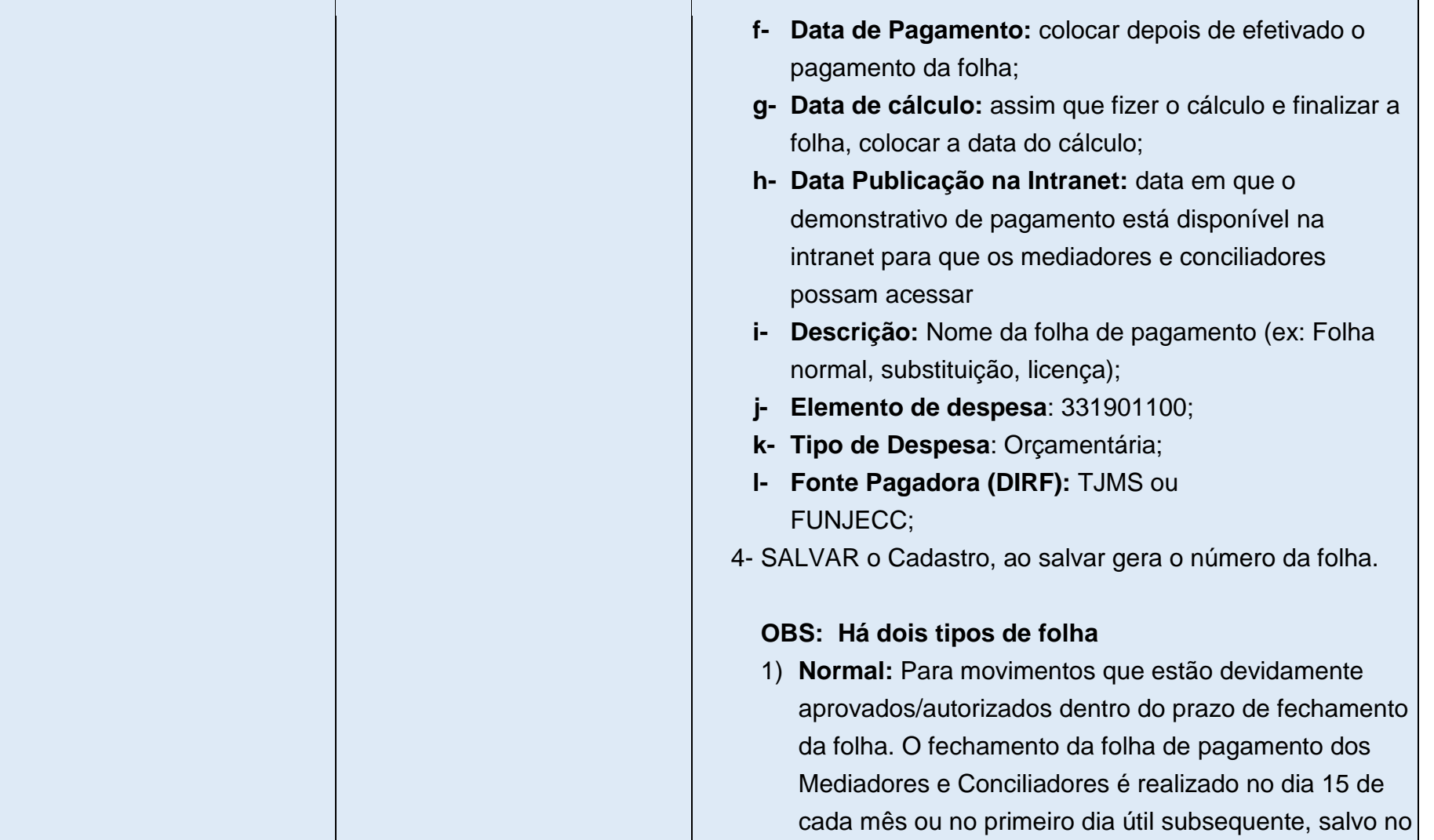

Manual de Processos de Trabalho **7**

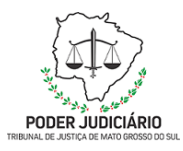

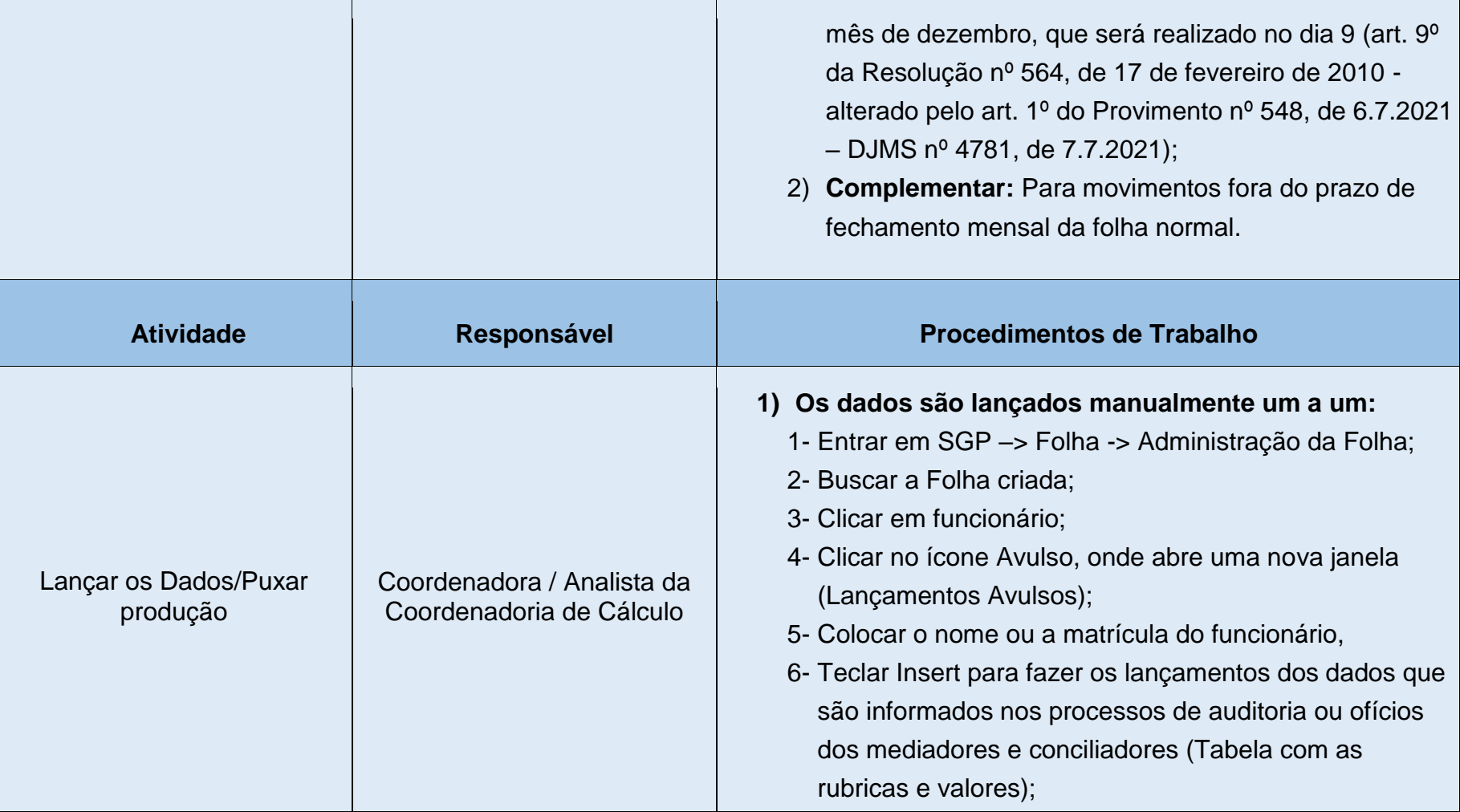

Poder Judiciário do Estado de Mato Grosso do Sul

Manual de Processos de Trabalho **8**

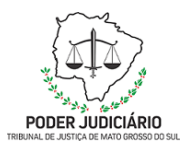

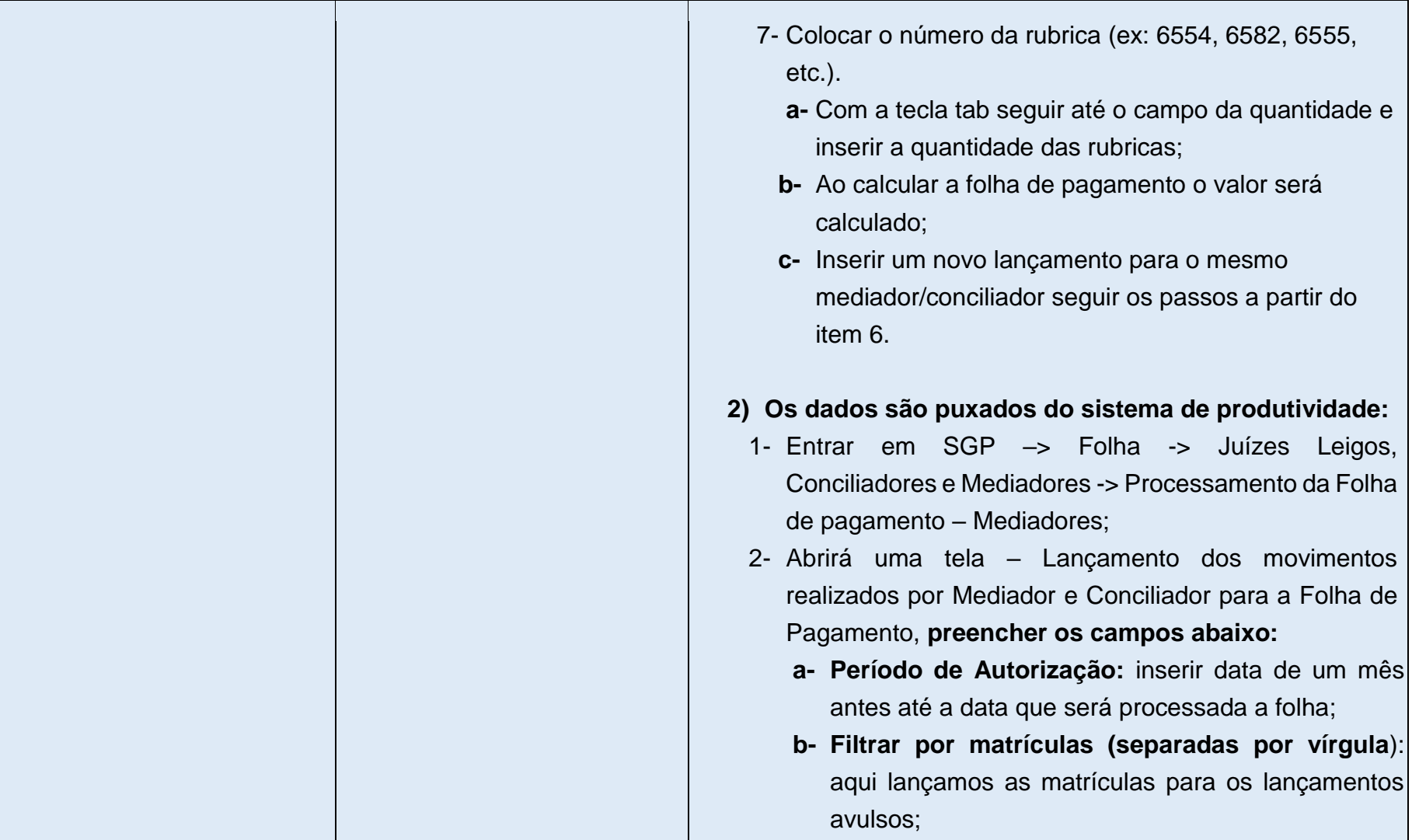

Manual de Processos de Trabalho **9**

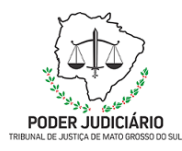

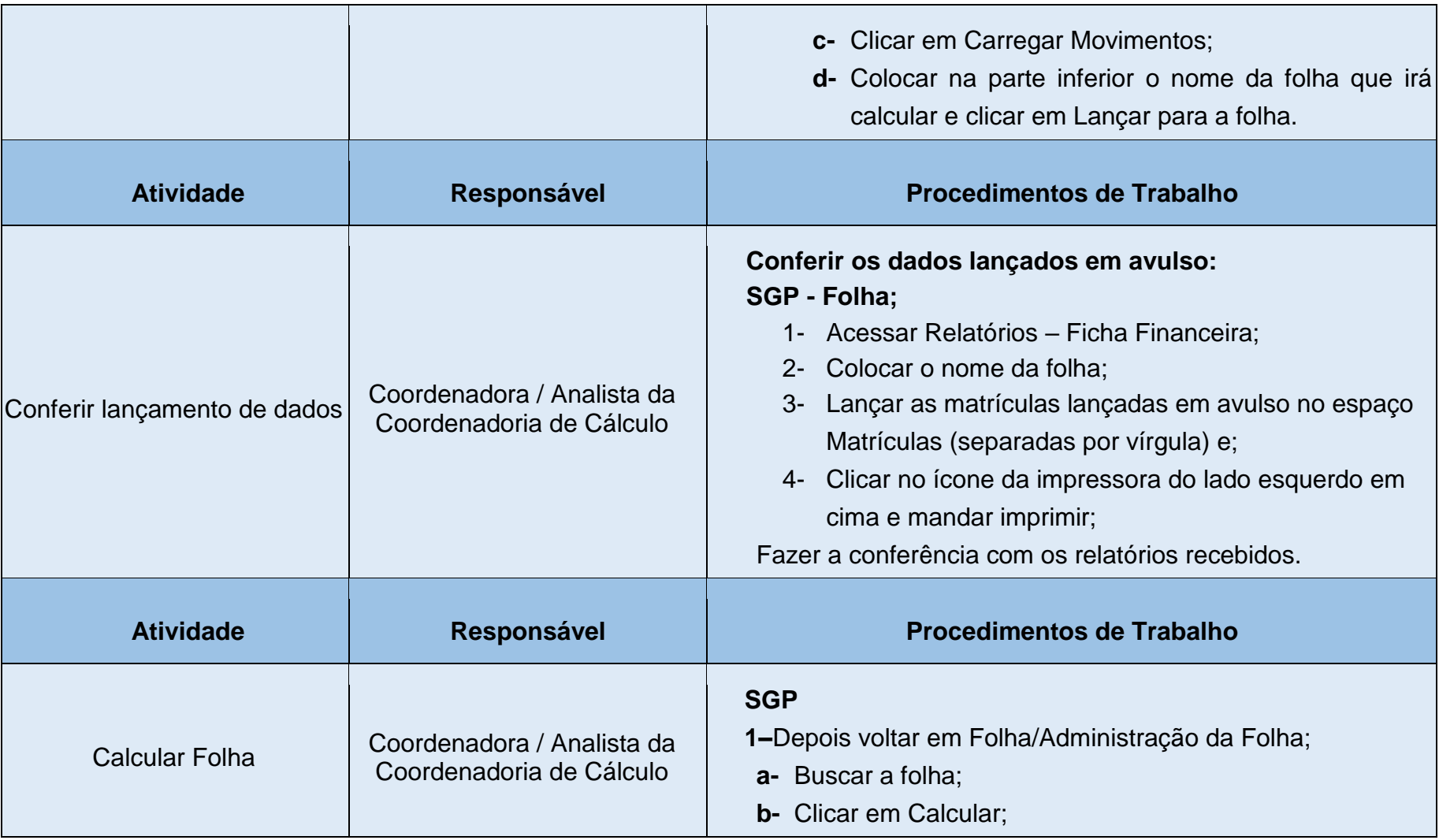

Poder Judiciário do Estado de Mato Grosso do Sul

Manual de Processos de Trabalho **10**

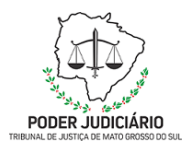

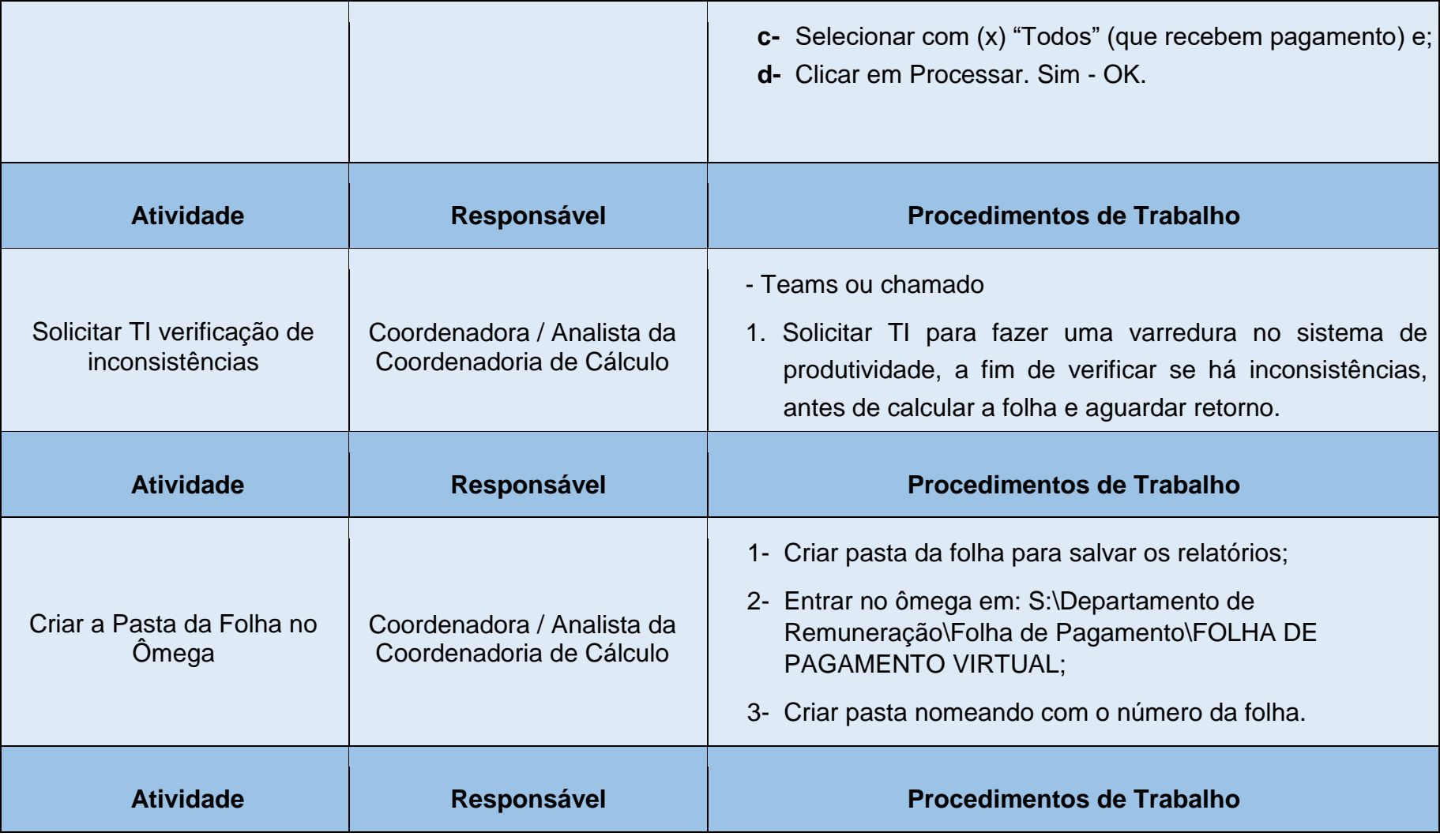

Poder Judiciário do Estado de Mato Grosso do Sul

Manual de Processos de Trabalho **11**

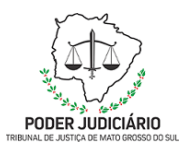

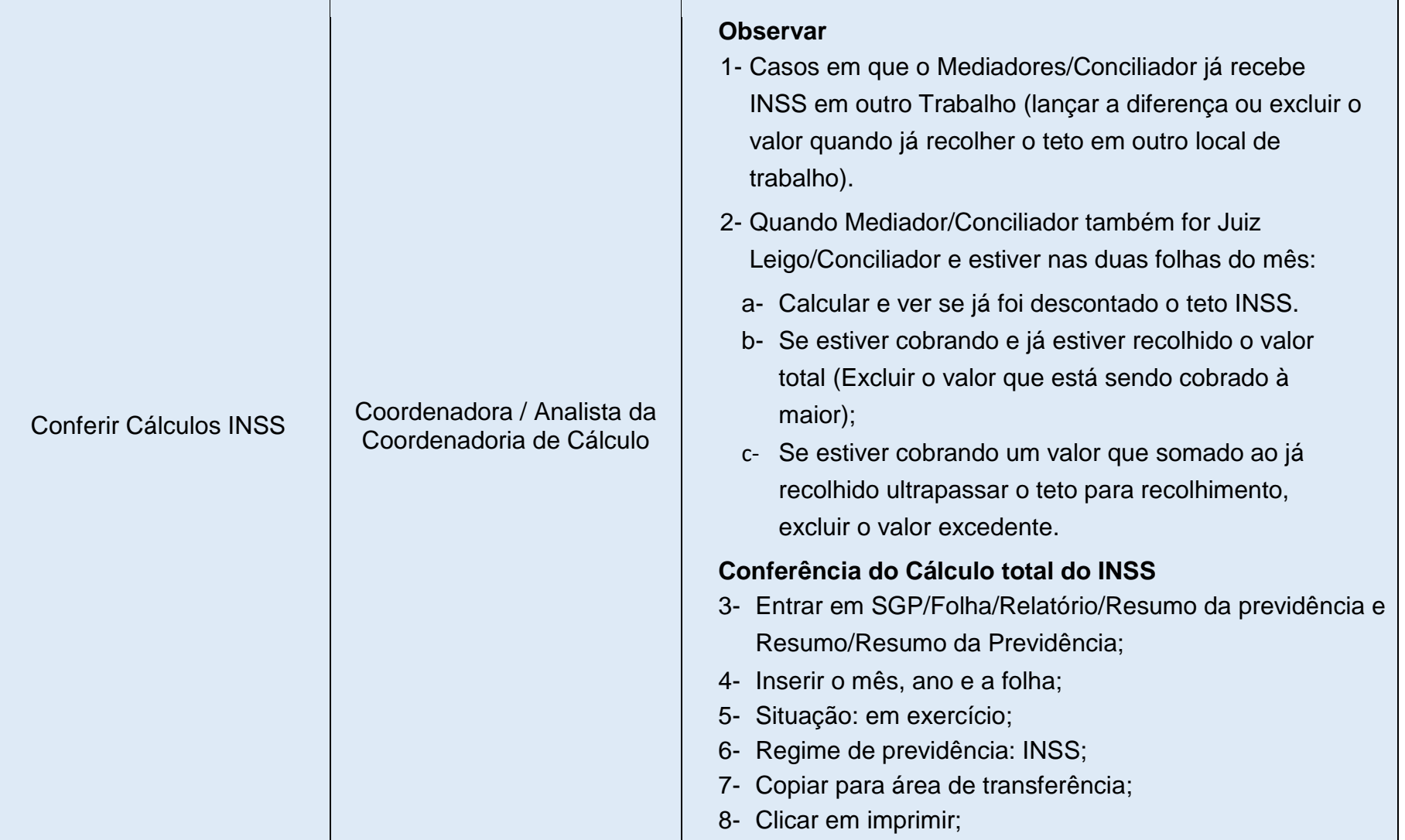

Poder Judiciário do Estado de Mato Grosso do Sul

Manual de Processos de Trabalho **12**

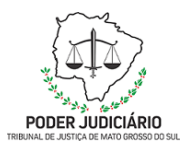

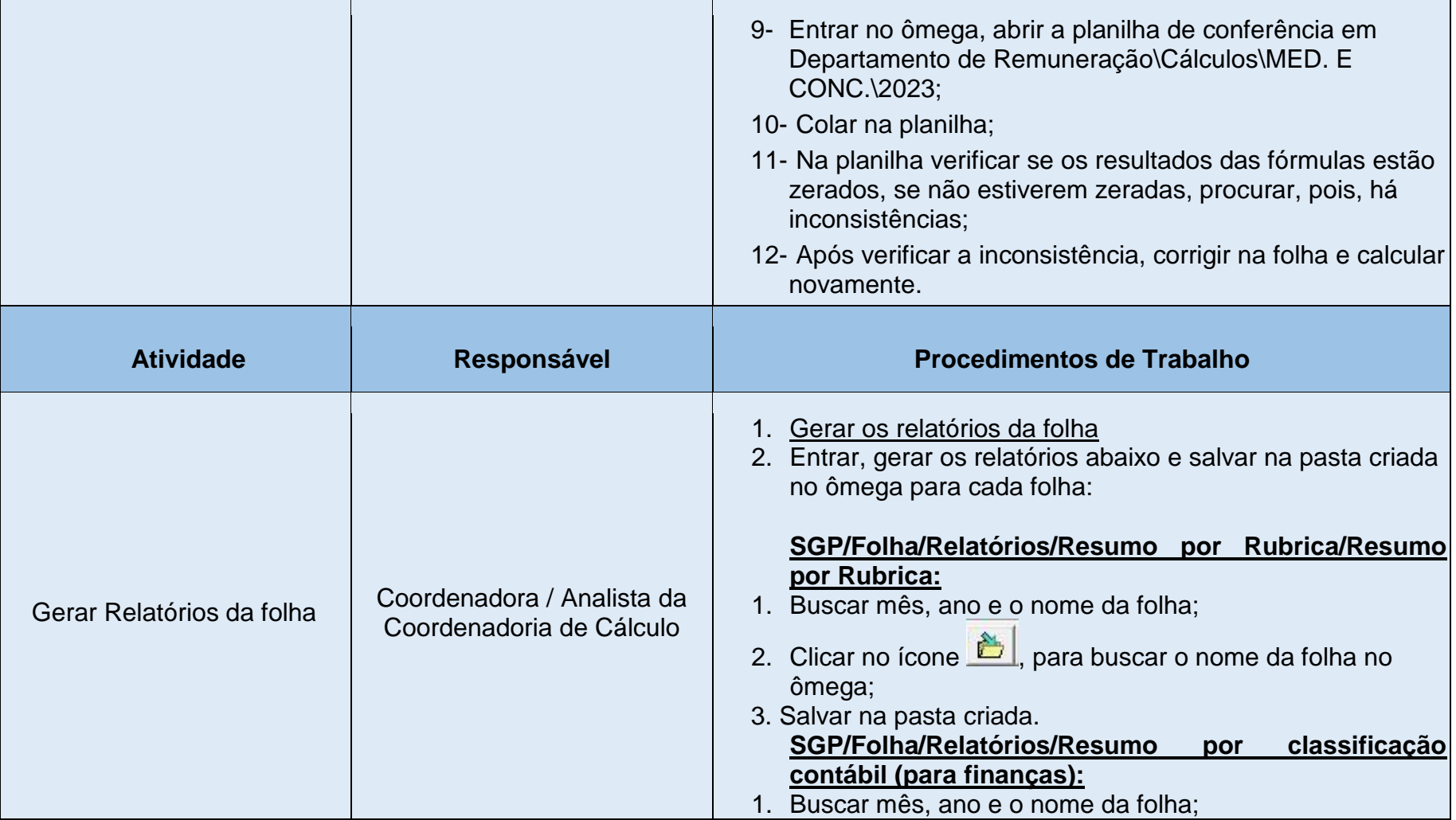

Manual de Processos de Trabalho **13**

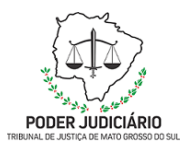

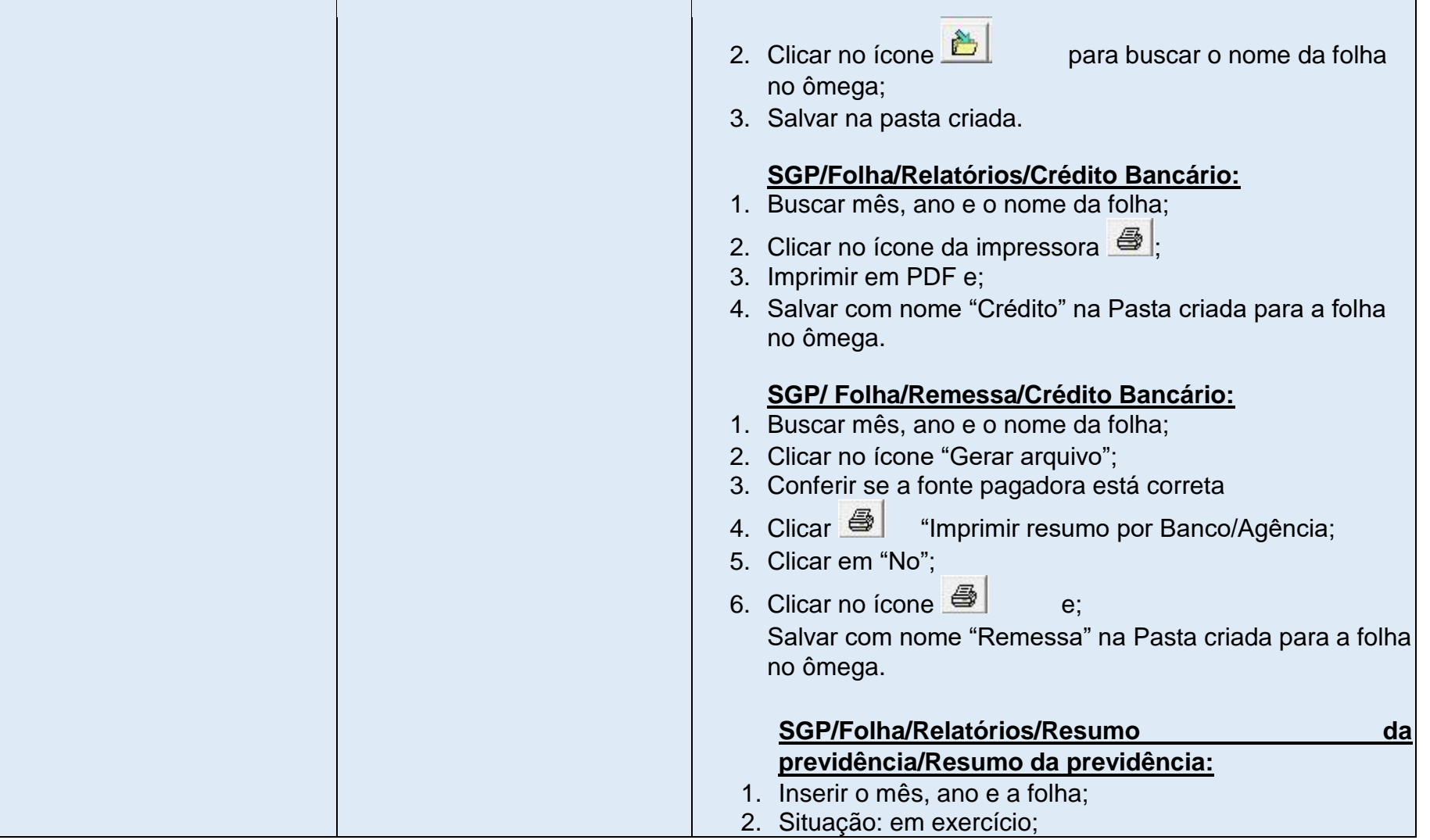

Poder Judiciário do Estado de Mato Grosso do Sul

Manual de Processos de Trabalho **14**

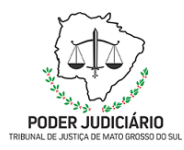

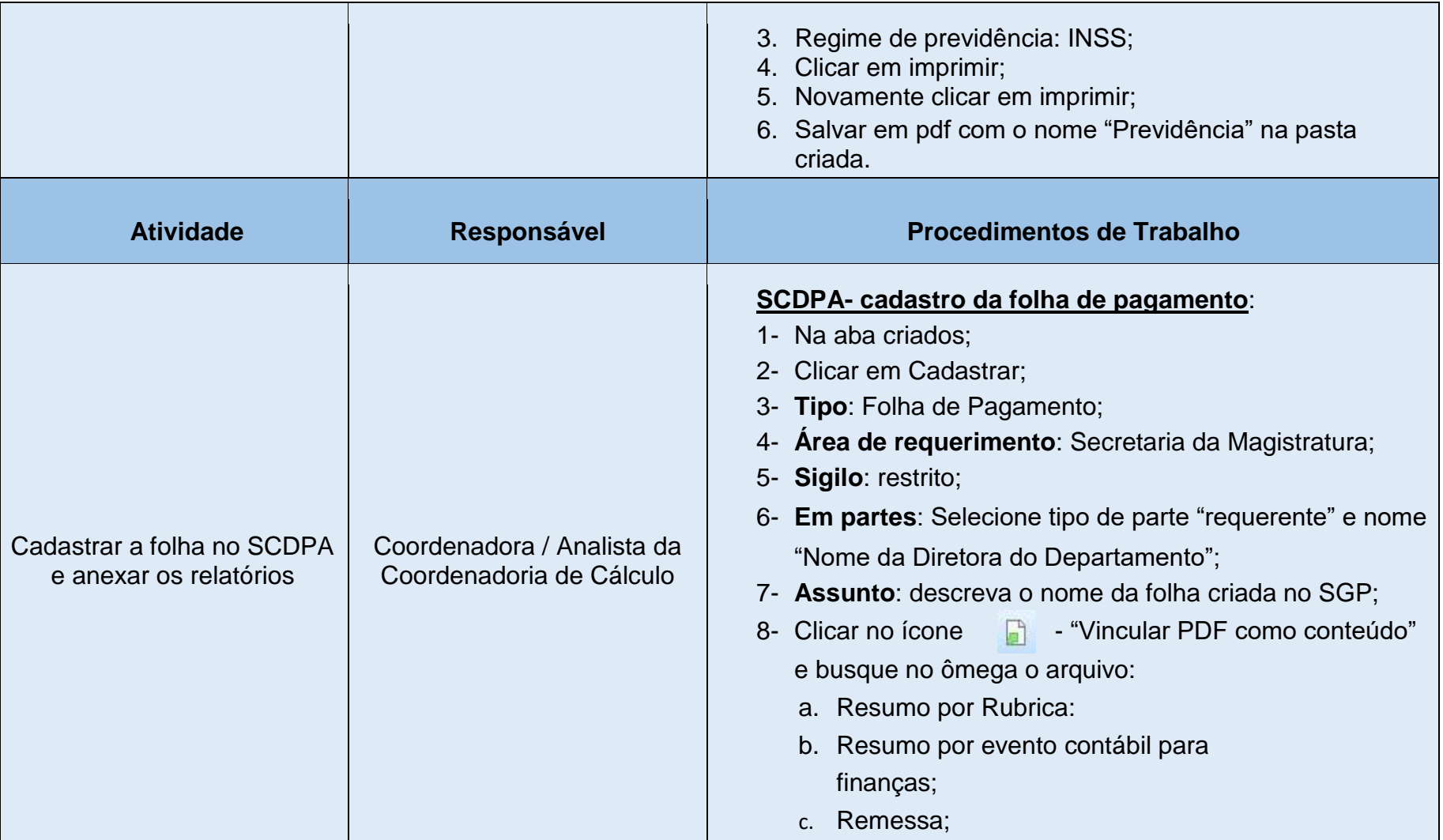

Poder Judiciário do Estado de Mato Grosso do Sul

Manual de Processos de Trabalho **15**

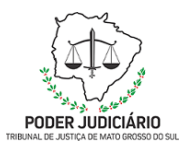

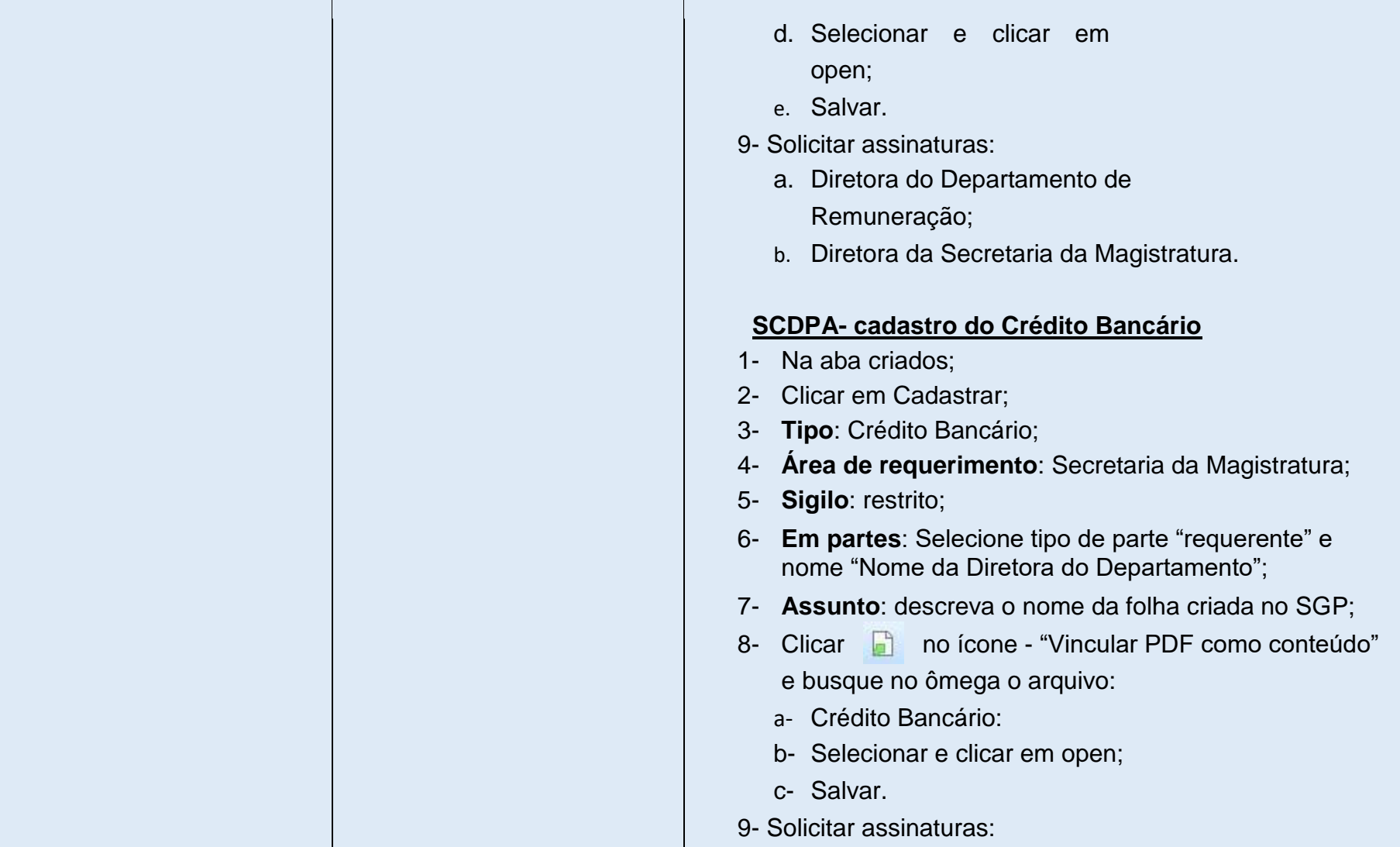

Manual de Processos de Trabalho **16**

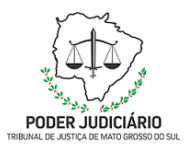

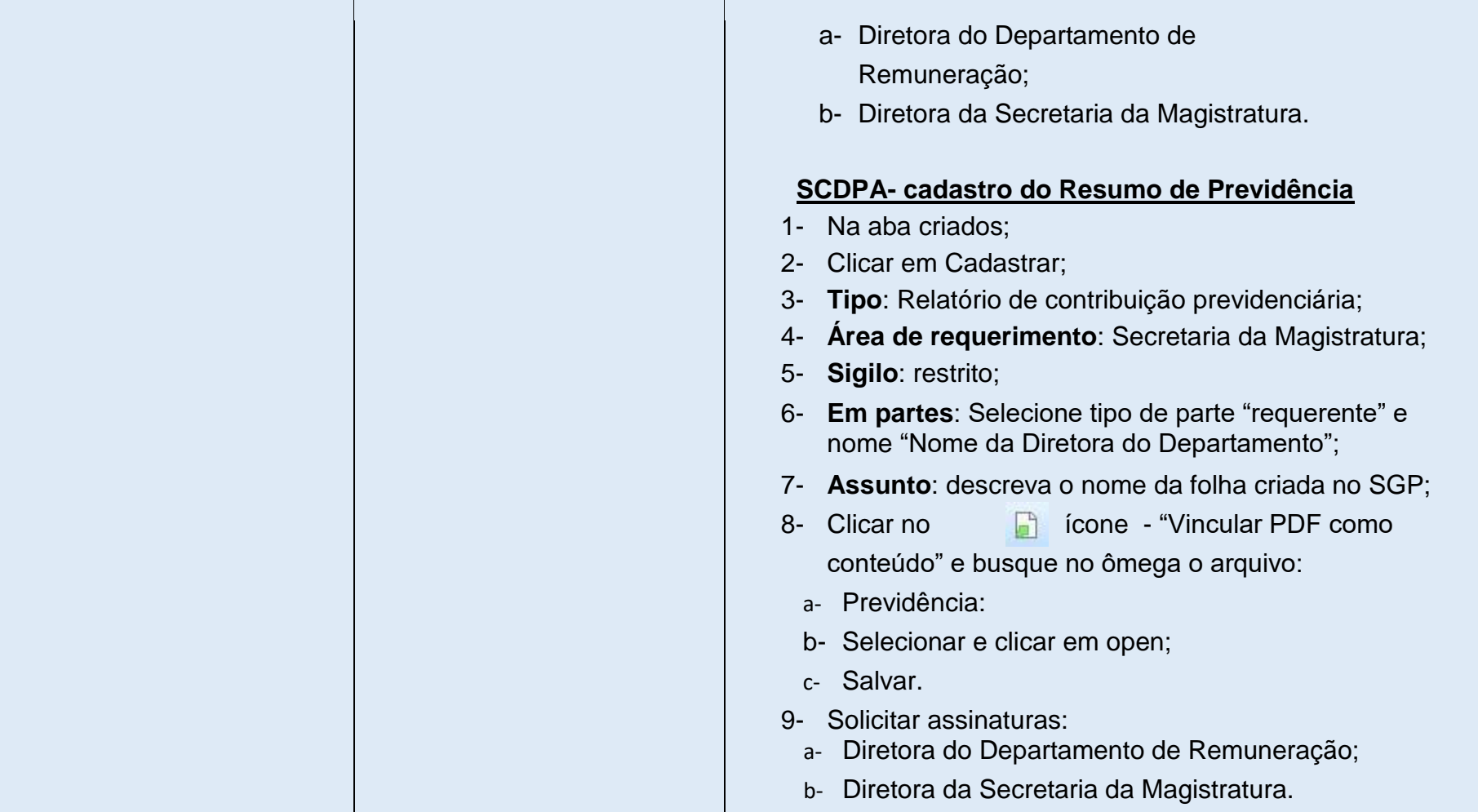

Manual de Processos de Trabalho **17**

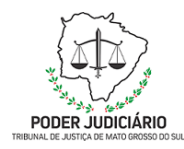

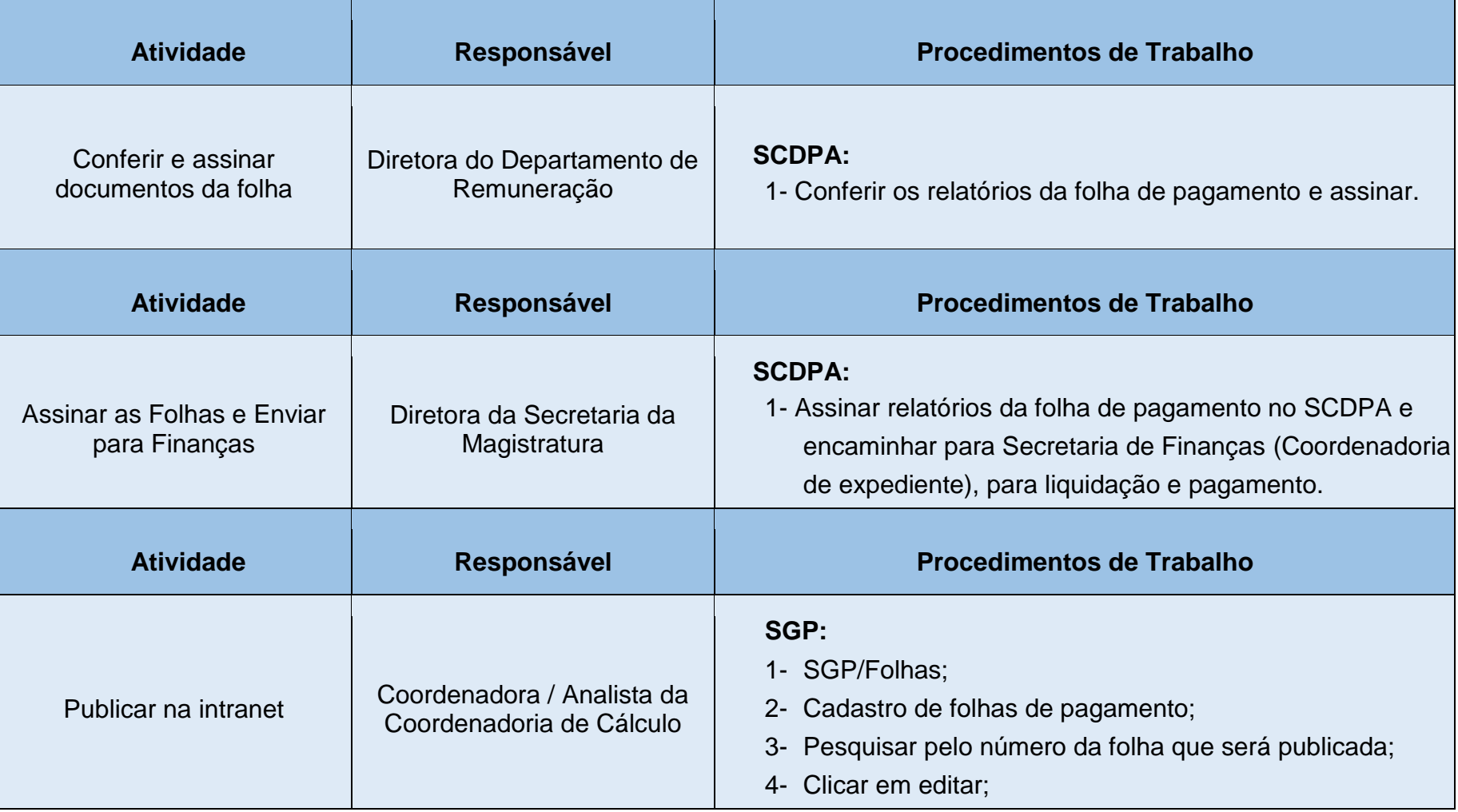

Poder Judiciário do Estado de Mato Grosso do Sul

Manual de Processos de Trabalho **18**

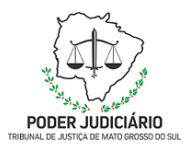

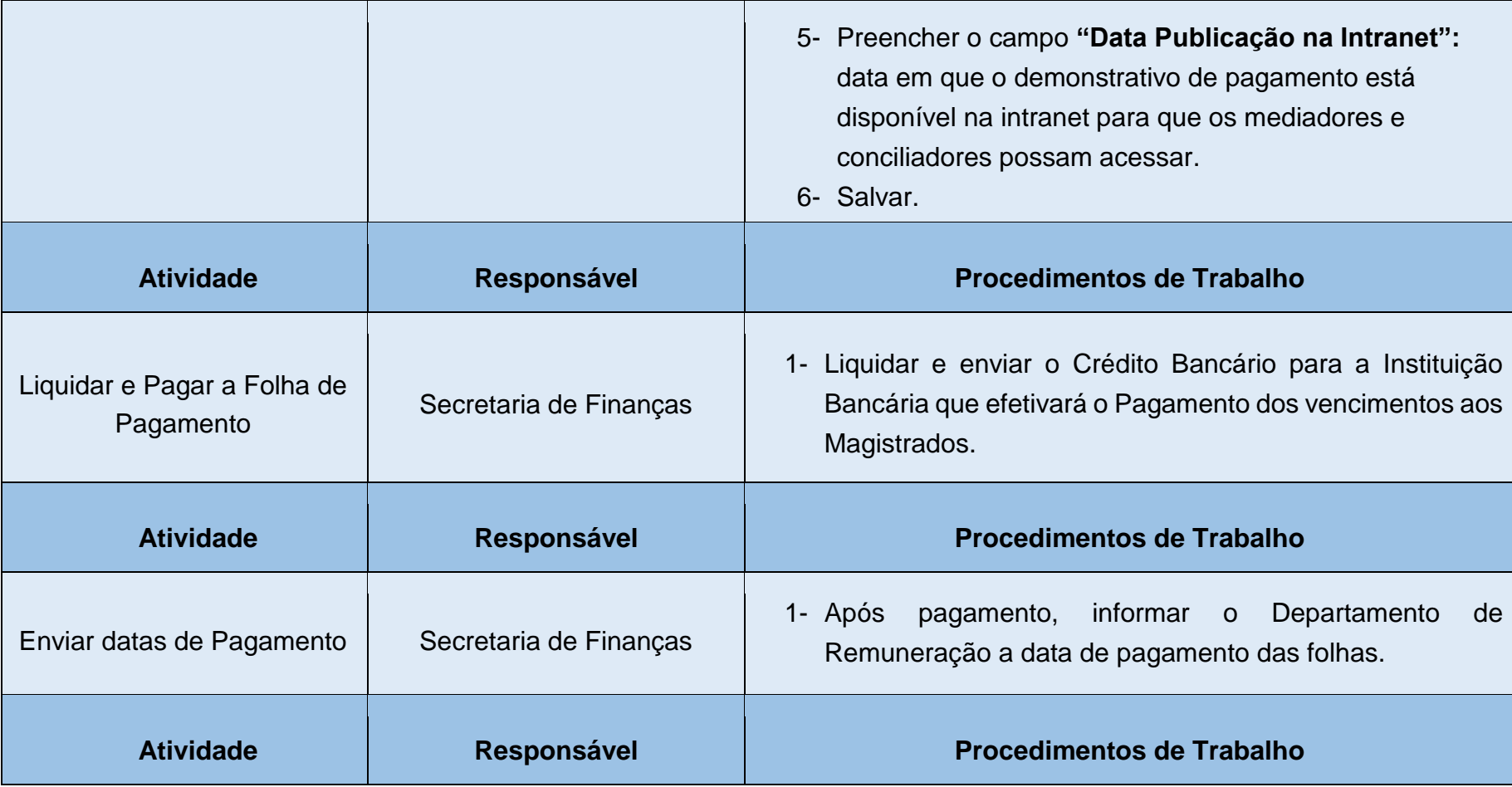

Poder Judiciário do Estado de Mato Grosso do Sul

Manual de Processos de Trabalho **19**

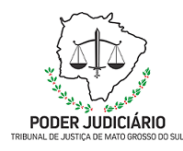

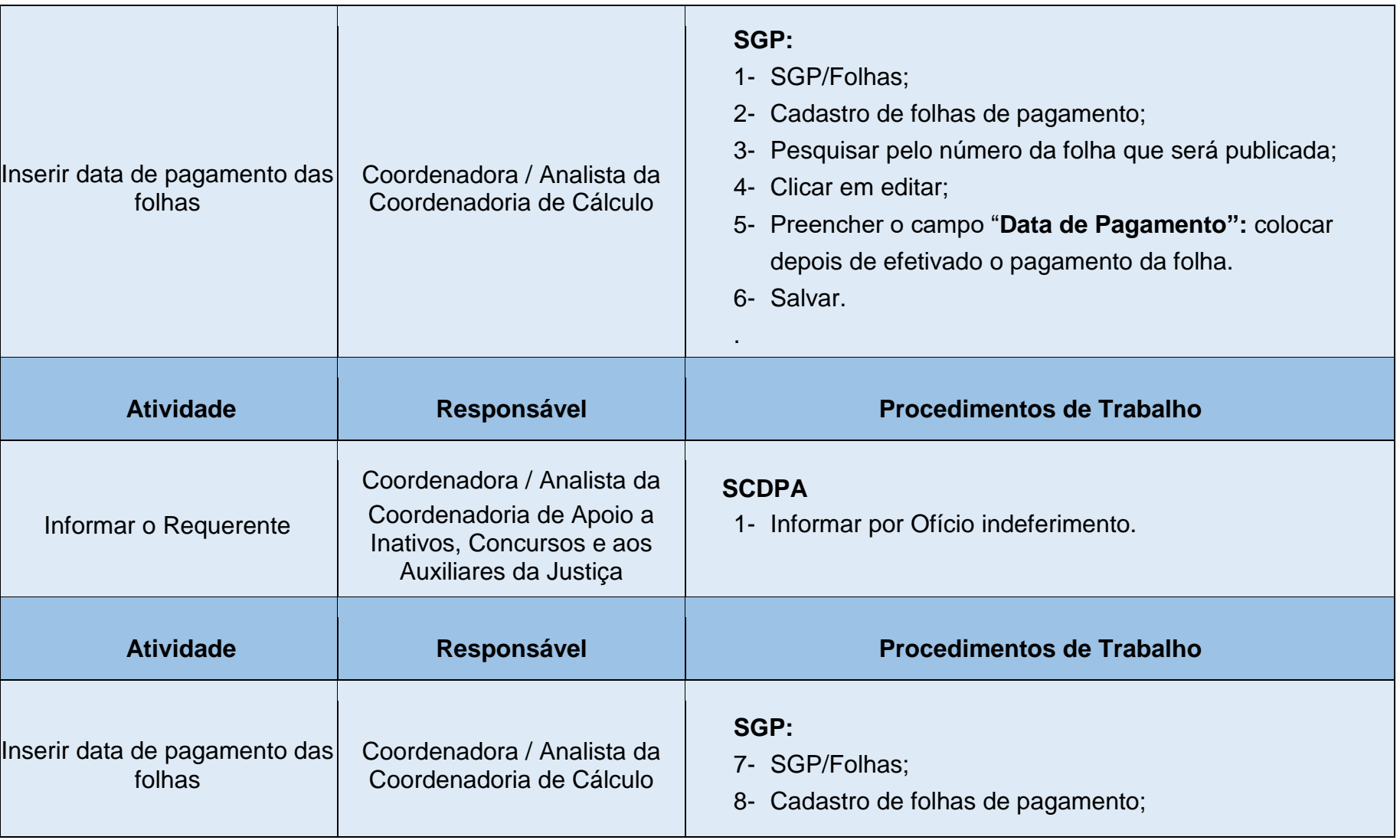

Poder Judiciário do Estado de Mato Grosso do Sul

Manual de Processos de Trabalho **20**

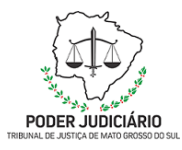

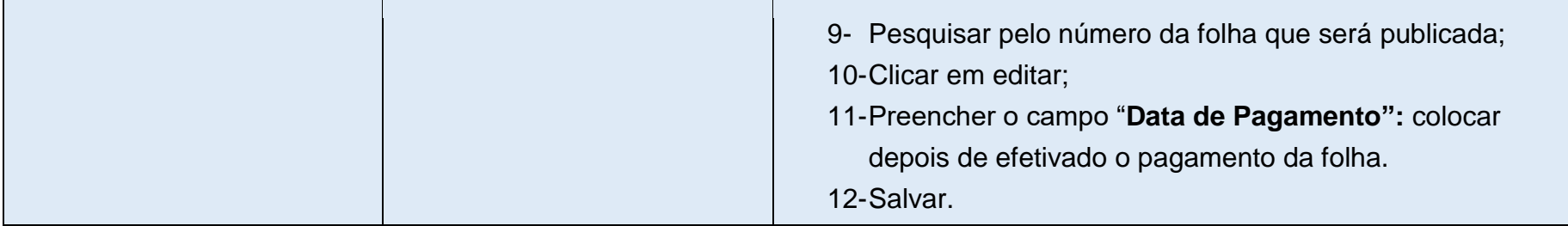

Poder Judiciário do Estado de Mato Grosso do Sul

Manual de Processos de Trabalho **21**